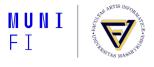

# **HMM Algorithms: Trellis and Viterbi**

PA154 Language Modeling (5.2)

#### Pavel Rychlý

pary@fi.muni.cz

March 19, 2024

Source: Introduction to Natural Language Processing (600.465) Jan Hajič, CS Dept., Johns Hopkins Univ. www.cs.ihu.edu/ hajic

#### **HMM: The Two Tasks**

- HMM (the general case):
  - five-tuple (S,  $S_0$ , Y,  $P_s$ ,  $P_Y$ ), where:
    - $\blacksquare$  S =  $\{s_1, s_2, \dots, s_T\}$  is the set of states,  $S_0$  is the initial,
    - $\mathbf{Y} = \{y_1, y_2, \dots, y_v\}$  is the output alphabet,
    - $P_s(s_j|s_i)$  is the set of prob. distributions of transitions,
    - $P_Y(y_k|s_i,s_j)$  is the set of output (emission) probability distributions.
- Given an HMM & an output sequence  $Y = \{y_1, y_2, \dots, y_k\}$ 
  - (Task 1) compute the probability of Y;
  - (Task 2) compute the most likely sequence of states which has generated Y.

#### **Trellis - Deterministic Output**

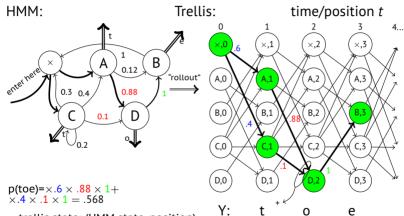

- trellis state: (HMM state, position)
- each state: holds *one* number (prob): $\alpha \alpha(\times, 0) = 1 \alpha(A, 1) = .6 \alpha(D, 2) = .568 \alpha(B, 3) = .568$
- probability or Y:  $\Sigma \alpha$  in the last state

$$\alpha(C, 1) = .4$$

### **Creating the Trellis: The Start**

- $\blacksquare$  Start in the start state ( $\times$ ),
  - its  $\alpha(\times,0)$  to 1.
- Create the first stage:
  - $\blacksquare$  get the first "output" symbol  $y_1$
  - create the first stage (column)
  - but only those trellis states which generate y₁
  - set their  $\alpha(state,1)$  to the  $P_s(state|\times)$   $\alpha(\times,0)$
- ...and forget about the *0*-th stage

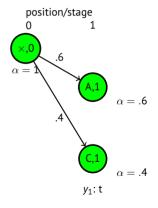

### **Trellis: The Next Step**

- Suppose we are in stage *i*,
- Creating the next stage:
  - create all trellis state in the next stage which generate y<sub>i+1</sub>, but only those reachable from any of the stage-i states
  - set their  $\alpha(state, i + 1)$  to:  $P_S(state | prev.state) \times \alpha(prev.state, i)$  (add up all such numbers on arcs going to a common trellis state)
  - ...and forget about stage i

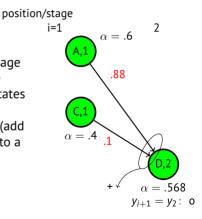

### **Trellis: The Last Step**

- Continue until "output" exhausted
  - |Y| = 3: until stage 3
- Add together all the  $\alpha(state, |Y|)$
- That's the P(Y).
- Observation (pleasant):
  - memory usage max: 2|S|
  - multiplications max:  $|S|^2|Y|$

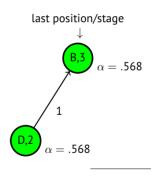

P(Y)=.568

### Trellis: The General Case (still, bigrams)

- Start as usual:
  - start state ( $\times$ ), set its  $\alpha(\times,0)$  to 1.

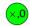

 $\alpha = 1$ 

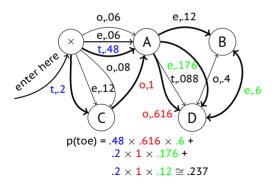

#### **General Trellis: The Next Step**

- We are in stage *i*:
  - Generate the next stage i+1 as before (except now <u>arcs</u> generate output, thus use only those arcs marked by the output symbol  $y_{i+1}$ )
  - For each generated *state* compute  $\alpha(state, i + 1) = \sum_{incoming\ arcs} P_Y(y_{i+1}|state, prev.state) \times \alpha(prev.state, i)$

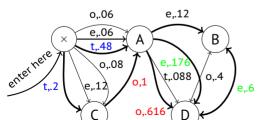

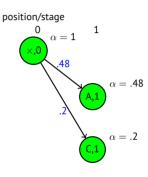

*y*<sub>1</sub>: *t* 

 $\dots$ and forget about stage i as usual

Pavel Rychlý • HMM Algorithms: Trellis and Viterbi • March 19, 2024

#### **Trellis: The Complete Example**

#### Stage:

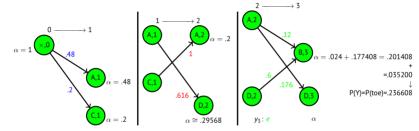

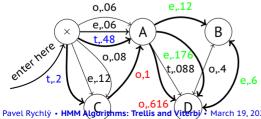

### The Case of Trigrams

- Like before, but:
  - states correspond to bigrams,
  - output function always emits the second output symbol of the pair (state) to which the arc goes:

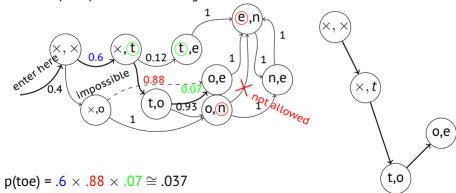

Multiple paths not possible → trellis not really needed Pavel Rychlý • HMM Algorithms: Trellis and Viterbi • March 19, 2024

### **Trigrams with Classes**

- More interesting:
  - n-gram class LM:  $p(w_i|w_{i-2},w_{i-1}) = p(w_i|c_i)p(c_i|c_{i-2},c_{i-1})$

 $\rightarrow$  states are pairs of classes  $(c_{i-1}, c_i)$ , and emit "words": (letters in our example)

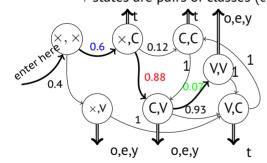

$$p(t|C) = 1$$
 usual,  
 $p(o|V) = .3$  non-  
 $p(e|V) = .6$  overlapping  
 $p(y|V) = .1$  classes

$$p(toe) = .6 \times 1 \times .88 \times .3 \times .07 \times .6 \cong .00665$$
  
 $p(teo) = .6 \times 1 \times .88 \times .6 \times .07 \times .3 \cong .00332$   
 $p(toy) = .6 \times 1 \times .88 \times .3 \times .07 \times .1 \cong .00111$   
 $p(tty) = .6 \times 1 \times .12 \times 1 \times 1 \times .1 \cong .0072$ 

### **Class Trigrams: the Trellis**

■ Trellis generation (Y = "toy"):

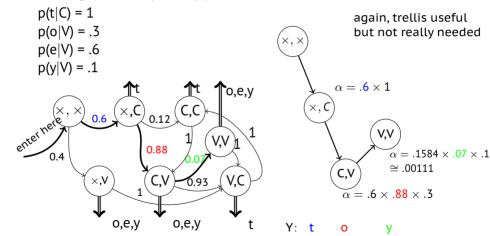

#### **Overlapping Classes**

- Imagine that classes may overlap
  - e.g. 'r' is sometimes vowel sometimes consonant, belongs to V as well as C:

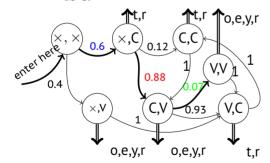

$$p(t|C) = .3$$
  
 $p(r|C) = .7$   
 $p(o|V) = .1$   
 $p(e|V) = .3$   
 $p(y|V) = .4$   
 $p(r|V) = .2$   
 $p(try) = ?$ 

#### **Overlapping Classes: Trellis Example**

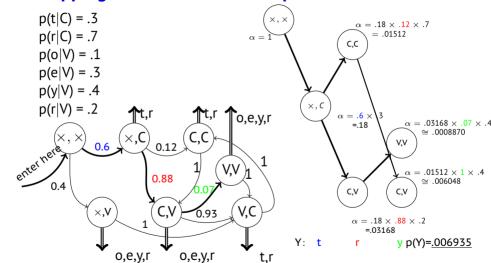

#### **Trellis: Remarks**

- $\blacksquare$  So far, we went left to right (computing  $\alpha$ )
- Same result: going right to left (computing  $\beta$ )
  - supposed we know where to start (finite data)
- In fact, we might start in the middle going left <u>and</u> right
- Important for parameter estimation (Forward-Backward Algortihm alias Baum-Welch)
- Implementation issues:
  - scaling/normalizing probabilities, to avoid too small numbers & addition problems with many transitions

### The Viterbi Algorithm

- Solving the task of finding the most likely sequence of states which generated the observed data
- i.e., finding

$$S_{best} = argmax_S P(S|Y)$$
  
which is equal to (Y is constant and thus P(Y) is fixed):  
 $S_{best} = argmax_S P(S,Y) =$   
 $= argmax_S P(s_0, s_1, s_2, ..., s_k, y_1, y_2, ..., y_k) =$   
 $= argmax_S \Pi_{i=1} P(y_1|s_i, s_{i-1}) P(s_i|s_{i-1})$ 

#### The Crucial Observation

Imagine the trellis build as before (but do not compute the  $\alpha$ s yet; assume they are o.k.); stage i:

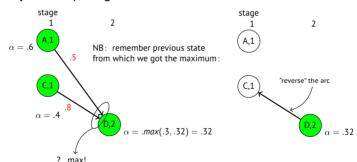

this is certainly the "backwards" maximum to (D,2)...but it cannot change even whenever we go forward (M. Property: Limited History)

### Viterbi Example

• 'r' classification (C or V?, sequence?):

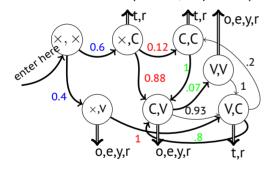

$$p(t|C) = .3$$
  
 $p(r|C) = .7$   
 $p(o|V) = .1$   
 $p(e|V) = .3$   
 $p(y|V) = .4$   
 $p(r|V) = .2$ 

 $argmax_{XYZ} p(rry|XYZ) = ?$ 

Possible state seq.:  $(\times, V)(V, C)(C, V)[VCV]$ ,  $(\times, C)(C, C)(C, V)[CCV]$ ,  $(\times, C)(C, V)(V, V)[CVV]$ 

### **Viterbi Computation**

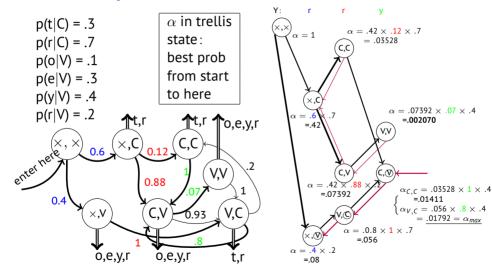

### n-best State Sequences

- Keep track of <u>n</u> best "back pointers":
- Ex.: n= 2: Two "winners":
  - VCV (best)
  - CCV (2<sup>nd</sup> best)

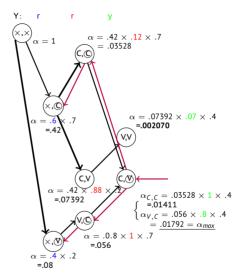

#### Tracking Back the n-best paths

- Backtracking-style algorithm:
  - $\blacksquare$  Start at the end, in the best of the n states ( $s_{best}$ )
  - Put the other n-1 best nodes/back pointer pairs on stack, except those leading from *s*<sub>best</sub> to the same best-back state.
- Follow the back "beam" towards the start of the data, spitting out nodes on the way (backwards of course) using always only the <u>best</u> back pointer.
- At every beam split, push the diverging node/back pointer pairs onto the stack (node/beam width is sufficient!).
- When you reach the start of data, close the path, and pop the topmost node/back pointer(width) pair from the stack.
- Repeat until the stack is empty; expand the result tree if necessary.

## **Pruning**

■ Sometimes, too many trellis states in a stage:

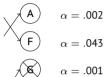

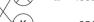

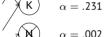

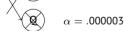

$$\alpha = .000435$$

$$\mathbf{X} \qquad \alpha = .0066$$

criteria: (a)  $\alpha <$  threshold (b)  $\Sigma \pi <$  threshold

(c) # of states > threshold

(get rid of smallest  $\alpha$ )